# **Public Support - Support Request #11587**

# **Dynamic property is not created**

2020-06-26 14:36 - hidden

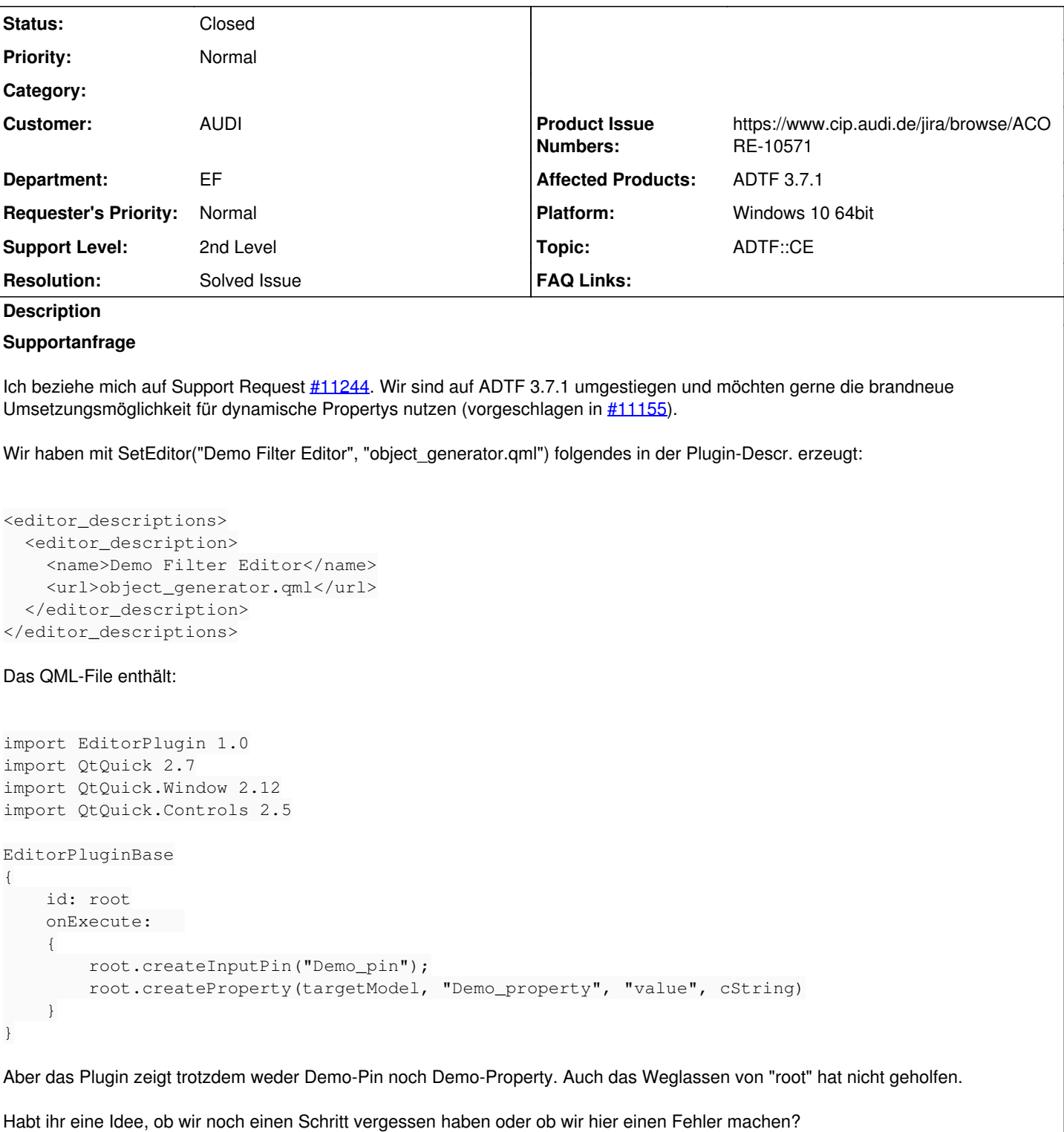

# **Lösung**

dein Vorgehen ist soweit richtig, allerdings musst du den typ (cString) ebenso wie einen String behandeln. Das root kannst du weglassen im selben Scope.

```
import EditorPlugin 1.0
import QtQuick 2.7
import QtQuick.Window 2.12
import QtQuick.Controls 2.5
```

```
EditorPluginBase
{
        id: root
        onExecute:   
         {
                  createInputPin("Demo_pin");
                  createProperty(targetModel, "Demo_property", "value", "cString")
        }
}
```
## Das wars dann auch schon.

Leider bekommen wir die Fehlermeldungen aus javascript/qml an der Stelle nicht, das könntest du nur mittels QtCreator debuggen. Wir sind hier noch am Überlegen, ob man irgendwas machen kann aber aktuell bleibt dir nur selbst du debuggen.

PS: Nach dem Anlegen der Property wirst du eine Fehlermeldung bekommen, die du ignorieren kannst, das betrifft auch das Example in der Doku.

Das fixen wir ein künftiger Version (ACORE-10571)

### **Related issues:**

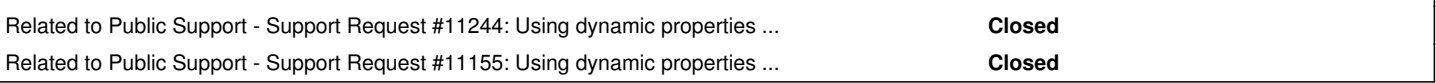

#### **History**

#### **#1 - 2020-06-29 08:19 - hidden**

*- Status changed from New to In Progress*

*- Topic set to ADTF::CE*

#### **#2 - 2020-06-29 08:20 - hidden**

*- Related to Support Request #11244: Using dynamic properties in ADTF 3.x added*

### **#3 - 2020-06-29 08:20 - hidden**

*- Related to Support Request #11155: Using dynamic properties in ADTF 3.x added*

### **#4 - 2020-06-29 14:07 - hidden**

- *Status changed from In Progress to Customer Feedback Required*
- *Product Issue Numbers set to https://www.cip.audi.de/jira/browse/ACORE-10571*

Hi Patrick,

dein Vorgehen ist soweit richtig, allerdings musst du den typ (cString) ebenso wie einen String behandeln. Das root kannst du weglassen im selben Scope.

```
import EditorPlugin 1.0
import QtQuick 2.7
import QtQuick.Window 2.12
import QtQuick.Controls 2.5
EditorPluginBase
{
        id: root
        onExecute:   
        {
        createInputPin("Demo_pin");
                createProperty(targetModel, "Demo_property", "value", "cString")
        }
}
```
Das wars dann auch schon.

Leider bekommen wir die Fehlermeldungen aus javascript/qml an der Stelle nicht, das könntest du nur mittels QtCreator debuggen. Wir sind hier noch am Überlegen, ob man irgendwas machen kann aber aktuell bleibt dir nur selbst du debuggen.

PS: Nach dem Anlegen der property wirst du eine Fehlermeldung bekommen, die du ignorieren kannst, das betrifft auch das Example in der Doku. Das fixen wir ein künftiger Version (ACORE-10571)

### **#5 - 2020-06-30 15:57 - hidden**

*- File editor\_error.png added*

Hallo Florian,

meinst Du diese Fehlermeldung?

editor\_error.png Der Dialog scheint aus diesem Aufruf zu kommen:

createProperty(targetModel, "Dyn Ref configuration file", "default\_value", "cString")

Ich kann mir nicht vorstellen, daß targetModel null ist, da die Nutzung davor kein Problem darstellt.

#### **#6 - 2020-06-30 16:08 - hidden**

Hi Patrick,

meinst Du diese Fehlermeldung?

ja genau, das wie gesagt ignorieren. Die Editor Basis Klasse wirft Exceptions obwohl alles gut geht. Ist unschön, schränkt aber die Funktionalität nicht ein und wird in ACORE-10571 gefixt. An deinen Code wird sich nichts ändern müssen, targetModel ist natürlich gegeben.

Fazit:

Dein Property sollte trotz Fehlermeldung im Anschluss angelegt sein.

#### **#7 - 2020-07-02 16:25 - hidden**

Hi Patrick,

ich denke das Ticket ist damit erledigt ?

#### **#8 - 2020-07-02 16:58 - hidden**

Ja, das Ticket kann geschlossen werden. Vielen Dank!

#### **#9 - 2020-07-02 17:37 - hidden**

- *Project changed from 11 to Public Support*
- *Subject changed from Neue Methode für dyn. Properties aus ADTF 3.7 to Dynamic property is not created*
- *Description updated*
- *Status changed from Customer Feedback Required to To Be Closed*
- *Private changed from Yes to No*
- *Resolution set to Solved Issue*

#### **#12 - 2020-07-07 12:50 - hidden**

*- Status changed from To Be Closed to Closed*

# **Files**

editor\_error.png 6.06 KB 2020-06-30 hidden